DOI: 10.1111/2041-210X.13319

# APPLICATION

# **popler: An r package for extraction and synthesis of population time series from the long‐term ecological research (LTER) network**

**Aldo** Compagnoni<sup>1,2,[3](https://orcid.org/0000-0002-3289-9925)</sup> | Andrew J. Bibian<sup>1</sup> | Brad M. Ochocki<sup>1</sup> | Sam Levin<sup>2,3</sup> | **| Kai Zhu<sup>[4](https://orcid.org/0000-0003-1587-3317)</sup>**  $\bullet$  **| Tom E. X. Miller<sup>1</sup>**  $\bullet$ 

1 Department of BioSciences, Program in Ecology and Evolutionary Biology, Rice University, Houston, TX, USA

<sup>2</sup>Institute of Biology, Martin Luther University Halle‐Wittenberg, Halle (Saale), Germany

<sup>3</sup>German Centre for Integrative Biodiversity Research (iDiv) Halle‐Jena‐Leipzig, Leipzig, Germany

4 Department of Environmental Studies, University of California, Santa Cruz, CA, USA

**Correspondence** Aldo Compagnoni

Email: [aldo.compagnoni@gmail.com](mailto:aldo.compagnoni@gmail.com)

## **Funding information**

University of California, Santa Cruz, Grant/ Award Number: Faculty Research Grant; Rice University, Grant/Award Number: Julian Huxley Faculty Fellowship; National Science Foundation, Grant/Award Number: DEB‐1543651

#### **rOpenSci Resources**

The software package popler rOpenSci, developed as part of this research effort, was extensively reviewed and approved by the rOpenSci project [\(https://ropensci.org](https://ropensci.org)). A full record of the review is available at: <https://github.com/ropensci/popler>

Handling Editor: Aaron Ellison

## **Abstract**

- 1. Population dynamics play a central role in the historical and current development of fundamental and applied ecological science. The nascent culture of open data promises to increase the value of population dynamics studies to the field of ecology. However, synthesis of population data is constrained by the difficulty in identifying relevant datasets, by the heterogeneity of available data and by access to raw (as opposed to aggregated or derived) observations.
- 2. To obviate these issues, we built a relational database,  $popler$ , and its R client, the library "popler". popler accommodates the vast majority of population data under a common structure, and without the need for aggregating raw observations. The "popler" R library is designed for users unfamiliar with the structure of the database and with the SQL language. This  $R$  library allows users to identify, download, explore and cite datasets salient to their needs.
- 3. We implemented popler as a PostgreSQL instance, where we stored population data originated by the United States Long Term Ecological Research (LTER) Network. Our focus on the US LTER data aims to leverage the potential of this vast open data resource. The database currently contains 305 datasets from 25 LTER sites. popler is designed to accommodate automatic updates of existing datasets, and to accommodate additional datasets from LTER as well as non‐LTER studies.
- 4. The combination of the online database and the R library "popler" is a resource for data synthesis efforts in population ecology. The common structure of popler simplifies comparative analyses, and the availability of raw data confers flexibility in data analysis. The "popler" R library maximizes these opportunities by providing a user-friendly interface to the online database.

## **KEYWORDS**

comparative analysis, data synthesis, database structure, online database, open long‐term population data, PostgreSQL, r package, US Long Term Ecological Research Network data

## **1** | **INTRODUCTION**

Population dynamics, changes in the abundance and composition of species through time and space, are central to ecology for both applied and fundamental reasons. Populations are the building blocks of ecological dynamics at higher scales of organization, and examples abound showing how the study of population ecology improves understanding in evolution (Metcalf & Pavard, 2007), community ecology (Levine & HilleRisLambers, 2009) and ecosystem ecology (Fisher et al., 2018; Medvigy, Wofsy, Munger, Hollinger, & Moorcroft, 2009). Given their central role, studies of population dynamics will be an essential component in the advances allowed by the flourishing culture of open access and data synthesis.

The increase in freely available data is poised to change ecological science (Laurance, Achard, Peedell, & Schmitt, 2016). The rising focus on open data is clear in changing publishing standards, in the design of observational networks (Schimel, Hargrove, Hoffman, & MacMahon, 2007) and in the availability of previously proprietary data (Bechtold and Patterson, 2005; Kratz, Deegan, Harmon, & Lauenroth, 2003). This deluge of open data holds promise to facilitate comparative analyses and to test the generality of ecological hypotheses. For population dynamics in particular, it is the increasing availability of long-term data that will likely yield the most substantial scientific advances, as long time series are required to detect trends in abundance (Lindenmayer et al., 2012), quantify temporal variance (Compagnoni et al., 2016), and identify endogenous (Knape & de Valpine, 2012) or exogenous (Hampton et al., 2013) drivers of population fluctuations.

There are currently three public databases that provide time series of population data. These are the Global Population Dynamics Database (GPDD; Inchausti & Halley, 2001), the Living Planet Index (Loh et al., 2005), and BioTIME (Dornelas et al., 2018). These databases are an important resource for population biologists (e.g. Knape & de Valpine, 2012), but their characteristics make them optimal for a specific set of analyses. For example, the GPDD could limit the flexibility and power of statistical analyses, because its time series contain only one observation of population size per temporal replicate. Moreover, when comparing the LPI with BioTIME, data indicate worldwide biodiversity declines while BioTIME data indicate stable biodiversity due to higher species turnover. This is likely due to the focus of the LPI on species of conservation concern (Dornelas et al., 2019). The fact that BioTIME contains assemblage (i.e. multispecies) datasets might provide an advantage in assessing biodiversity trends. Finally, none of these three databases provides much experimental data.

One of the best sources of publicly available long‐term data is the Long‐Term Ecological Research (LTER) network. The LTER was founded in 1980 and grew from the original 6 sites to, as of 2016, 28 sites throughout North America, Puerto Rico, French Polynesia and Antarctica. Synthetic and comparative studies from the LTER network have made valuable contributions to ecological understanding (Knapp et al., 2012). However, the majority of LTER synthesis research has focused on ecological dynamics at the community (e.g.

Wilcox et al., 2017) and ecosystem (e.g. Knapp & Smith, 2001) scales. Nevertheless, every LTER site collects population abundance data as one of its five core areas of continuous observations (Callahan, 1984). In our opinion these data, which have been accumulating since 1980, are under‐used.

Long‐term ecological research population data provides two distinct advantages compared to existing databases. First, both assemblage and single‐species LTER dataset should be a resource in quantifying biodiversity. Assemblage datasets are expected to be an unbiased reflection of biodiversity trends (Dornelas et al., 2019), and LTER single‐species studies are generally not focused on species of conservation concern. Second, many of the analyses on LTER experiments were published a few years after the start of manipulations. Hence, analysis of updated data from these LTER experiments could provide novel scientific insights.

One issue that may limit the use of LTER population data in synthetic, comparative studies is their heterogeneity. The structure of LTER datasets may be widely different, employing a variety of data types (counts of individuals, biomass estimates, percent cover, etc.), experimental designs driven by the priorities of particular PIs, and diverse replication schemes—idiosyncrasies that may be difficult to accommodate in a one‐size‐fits‐all database. However, these challenges also present valuable opportunities. For example, the hierarchical replication structure of many LTER studies (e.g. subplots within plots within transects) can facilitate more sophisticated statistical investigation than would be possible with simpler, aggregated or unreplicated data.

To overcome the issues posed by heterogeneous data structures, we developed popler (POPulation dynamics in Long‐term Ecological Research), an online database of LTER population studies. This database defines a common data structure that can accommodate in principle all population data, and its SQL environment allows updates whenever new data becomes available. We also developed a companion R package to facilitate the identification, access, and manipulation of raw and heterogeneous population data. Our goals here are to provide introductions to the database and package. We focus on LTER time series, but expanding popler beyond the LTER network is a priority for future development.

# **2** | **THE POPLER DATABASE**

To combine population data from the LTER network using a common structure, we identified a set of relevant variables (Table 1) and organized them into a relational database. We present the structure of the database in Figure 1, and we provide a simplified entity relationship diagram (ERD) in the supplementary material (Figure S1). In popler, we stored 'raw' data, meaning that we have not modified, edited or aggregated the original observations.

For inclusion in popler, we only considered studies that included (a) repeated observations of populations or individuals through time, (b) at least five population censuses (as of database creation in 2017), and (c) taxonomic information associated with

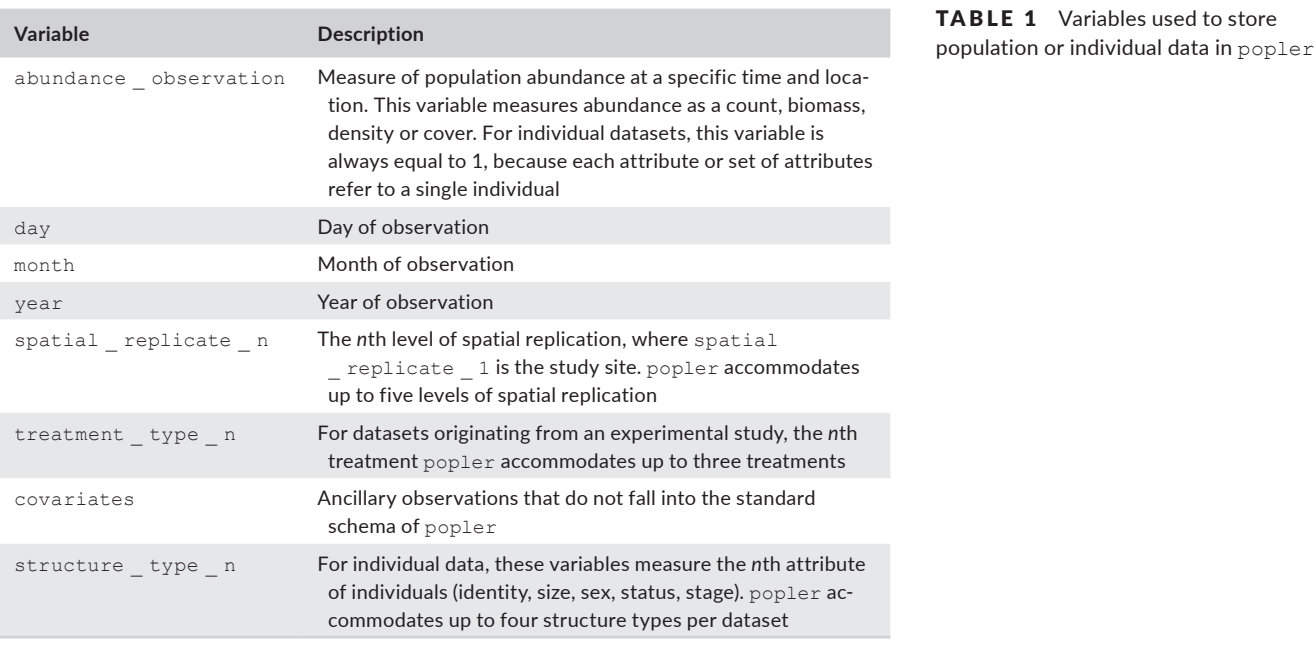

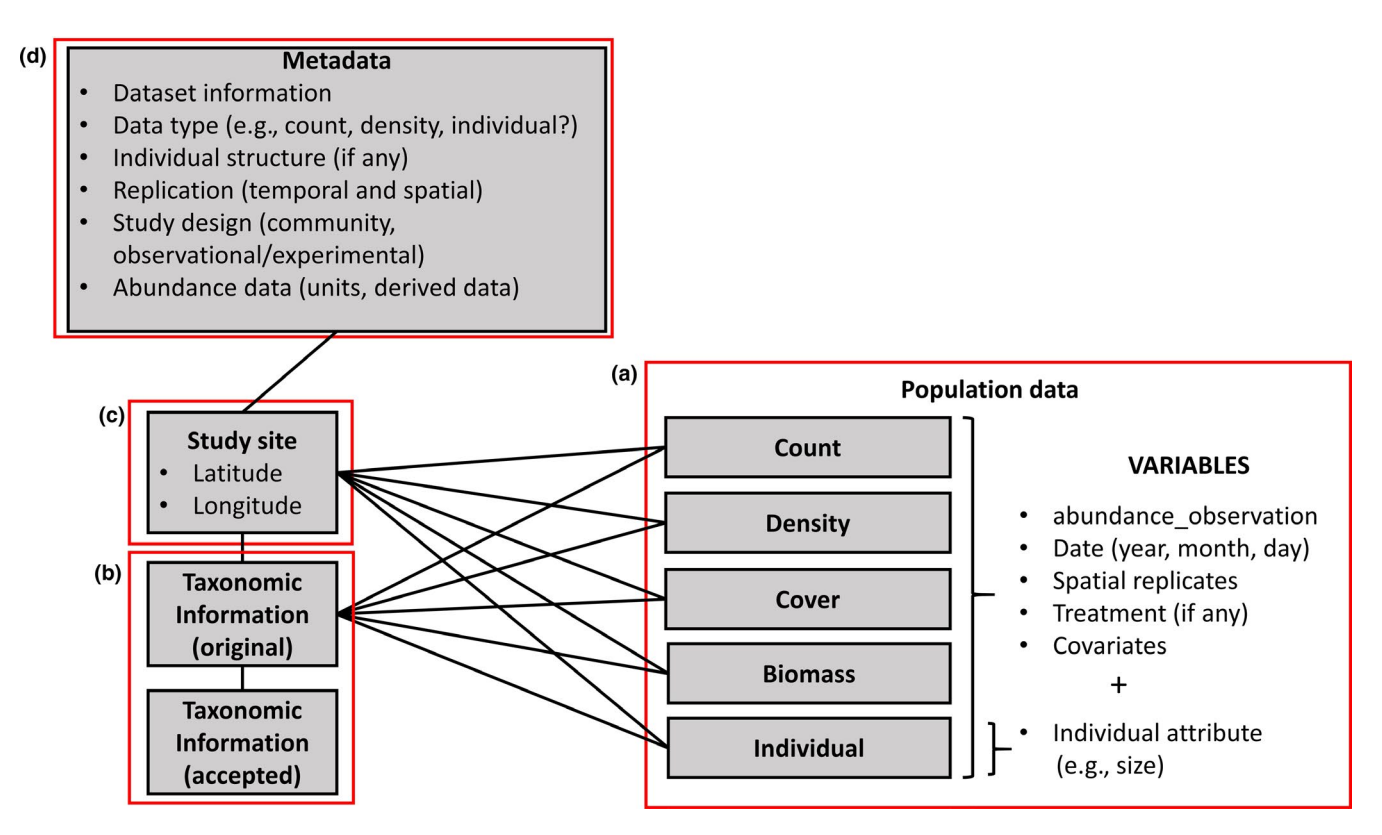

FIGURE 1 Schematic representation of the entity relationship diagram of the popler database. popler provides metadata on the studies that originated abundance data points (d). This metadata contains information on the unique identifiers of each study, on its design (observational or experimental), temporal, and spatial replication. popler stores the latitude and longitude of the study site (c). Each abundance data point corresponds to a specific taxonomic unit (b). Finally, the time series of population data collected in a study can be of four different types (count, density, biomass and cover), or they may be individual data with attributes such as size or sex (a)

abundance observations (e.g. we excluded time series of functional groups). We provide technical details of database creation in Appendix S1.

The popler database currently contains data from 305 studies (122 of which are experimental) representing 4,377 cumulative years of observations. On average, studies in popler contain 10.5 years

of data (median: 7), with the longest study containing 67. The sampling designs are predominantly yearly (49%) and sub‐yearly (44%), and only 6% of designs sampled populations irregularly or less often than yearly. popler also contains abundant spatial replication, with studies containing a mean of 295 (median: 72) unique spatial replicates distributed across an average of 2.4 (median: 2) nested spatial replication levels. Finally, popler contains data from 665 plant species, 382 animal species and 1 fungal species.

#### **2.1** | **Population data**

We define 'population data' as time series of observations on the size or density of a population of a species or other taxonomic unit. Observations of population size are stored in a variable called abundance observation and can be measured as a count, biomass, density or cover. These four types of population data are stored in the namesake tables of the database (Figure 1a).

The population datasets contained in popler are always replicated temporally. Temporal replicates are identified with up to three variables: year, month and day. Population data are also almost always spatially replicated, and spatial replicates are often nested. For example a study might include separate sites, each of which contains intermediate spatial replicates (e.g. a transect, a block), which in turn contain the smallest spatial replicate at which observations are made (e.g. a plot, a quadrat). The hypothetical study described above would have three nested levels of spatial replication, identified by three numbered spatial replication variables. In popler, we accommodate datasets with up to five spatial replication levels (Table 1). We call the first and therefore largest spatial replicate 'study site' (Figure 1c). Note that this does not refer to the LTER site, one of the 28 NSF‐supported locations (Table S3).

popler contains both observational and experimental studies. Experimental datasets contain information on one or more experimental treatments. popler accommodates information on up to three experimental treatments, identified by three numbered treatment type variables (Table 1).

Most datasets also contain one or more variables in addition to the ones described above which we store in a character variable called covariates (Table 1). These are variables that do not conform to our data model. covariates stores in each row, the content of an arbitrary number of such non-conforming variables. covariates can be useful, for example, for time series that contain information on population structure. In these datasets, observations on population size are grouped based on subdivisions of the entire population, such as males and females, large and small individuals, etc. We identify these datasets through a variable in the metadata table called structured data (Table S2).

Finally, in addition to time series of abundance, popler contains individual‐level data. This data provides information on the attributes of the individuals, or a subset thereof, that make up a population. We store this information in a dedicated table ('Individual', Figure 1a). As individual attributes, we consider variables that describe identity, size, sex, life stage or status (e.g. reproductive or non‐reproductive). We refer to these individual attributes with the term 'structure': popler accommodates datasets that measure up to four types of structure simultaneously. We store these data in up to four numbered structure type variables. While these data are not population time series, we chose to include them in popler because they provide information on demographic transitions that can be used to derive estimates of population growth. Moreover, in the cases of datasets that sample all of the individuals in a population, individuals can be aggregated (i.e. summed) as a measure of population size.

### **2.2** | **Taxonomic information**

Each observation not only corresponds to a taxonomic unit (Figure 1b), typically a species or a genus, but also includes data that refer to a higher taxonomic rank, such as family or order. popler provides 15 taxonomic ranks, and 2 additional variables that refer to how taxonomic information is recorded in the original datasets. The additional variables are sppcode, which are taxon‐specific alphanumeric codes, and common \_ name, the common name of each taxonomic unit (Table S1). popler also can store accepted taxonomic information in an additional table (Figure 1b). This table accounts for ambiguities contained in the raw taxonomic data, which originate by the dynamic changes in species classifications (Chamberlain & Szöcs, 2013). Further versions of popler will populate this second table with the accepted taxonomic units (which include taxonomic information above the level of genus) provided by the R package taxize (Chamberlain & Szöcs, 2013).

#### **2.3** | **Study site**

We stored the locations of datasets by recording the latitude (lat study site) and longitude (lng study site) of study sites (Figure 1c). Storing this information in a separate table allows for explicit connections between independent datasets collected at the same locations within LTER sites.

## **2.4** | **Metadata**

The metadata table (Table S2) provides information on temporal and spatial replication, and study design (Figure 1d), including title, link to online metadata, contact information for data originators and the type of data provided by the dataset (i.e. which of the five tables in Figure 1a the data is stored in). All remaining metadata is related to the variables stored in the tables 1a and 1b. First, some population datasets subdivide the population in groups that share the same characteristic (e.g. sex, developmental stage, age). These datasets, however, are not individual data (Figure 1d): we flag them through the variable structured data. Second, we provide the years elapsed between the first and last observation (duration \_ years), and the sampling frequency (samplefreq). Third, we provide the number of levels of nested spatial replicates, and the number of replicates for each spatially nested level. Fourth, we show whether

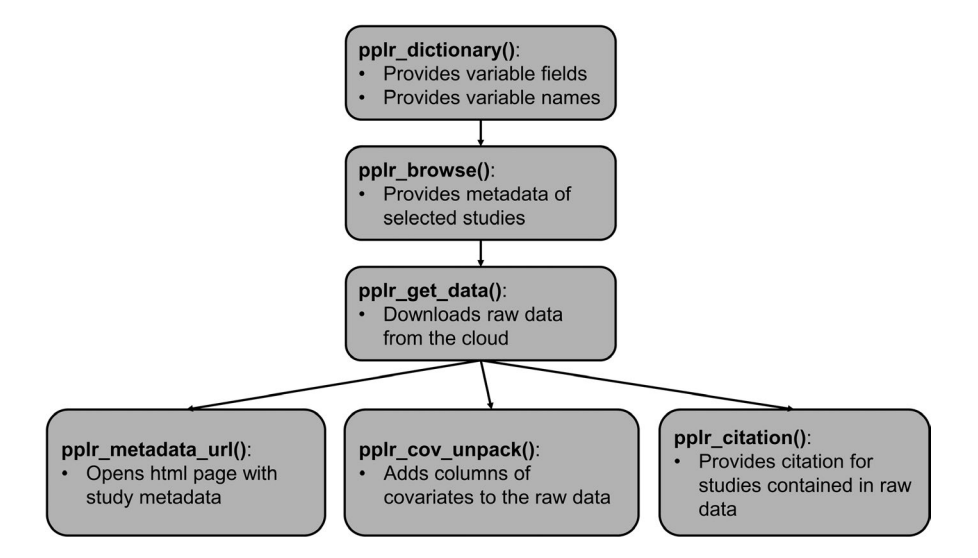

FIGURE 2 Suggested workflow when using the popler  $R$  package to interface with the popler online database. The function pplr  $dictions(y)$  refers to the variables of the metadata that describe the datasets contained in popler. pplr  $dictions(y)$ describes these variables and returns their possible values. This information advises which criteria to use when subsetting popler. The user can provide a criterion (that is, a logical statement) to browse the metadata, using  $pplr$  browse(), or to download data using pplr \_get \_data(). Moreover, the output of pplr \_get \_data() (a data frame) can be the argument of three ancillary functions: pplr metadata url() opens the webpage containing the original dataset and their associated online metadata. pplr cov unpack() can be used to format the covariates contained in a raw data object into separate columns of a data frame. Finally,  $pp1r$  citation() provides a citation for the downloaded dataset(s)

studies focus on a single species or on multiple species through the community variable. Fifth, we identify studies as observational or experimental (studytype). If a study is experimental, we provide information on the type of treatments imposed by the study (treatment type n) and, when available, which one is the control treatment (control \_ group). Finally, we report information on the data stored in the abundance observation variable: its units of measure (samplingunits), the area over which this abundance data was observed (spatial replication level n extent and spatial \_ replication \_ level \_ n \_ extent \_ units), and in case the data was aggregated across space or time, we flag these data as derived (derived).

## **3** | **THE POPLER PACKAGE**

The popler R package consists of three core functions that allow users to browse and retrieve data from the database (Figure 2). In order of intended use, these functions are: pplr dictionary(), pplr \_ browse() and pplr \_ getdata().

## **3.1** | **The pplr \_ dictionary() function**

The dictionary function is a good place for new users to begin working with popler (Figure 2). With no arguments provided, this function returns a subset of the most useful metadata variables associated with each dataset (Figure 1). Providing argument  $full$  tbl = TRUE returns all 77 metadata variables. Each one of these variable names can be provided as an argument to  $pp1r$  dictionary(), which then returns the possible unique values of the variable. For example, pplr dictionary(lterid) returns the three letter codes of the LTER network sites included in popler. For numeric variables such as duration years, pplr dictionary() returns a summary including quantiles, mean, and median.

## **3.2** | **The pplr \_ browse() function**

Once the user is familiar with the meaning and content of the variables that define popler datasets, they are ready to dig deeper using pplr browse() (Figure 2). Running pplr browse() without arguments provides the metadata from the entire contents of the database. This will be a 305 by 20 data frame, with each row corresponding to a study and each column corresponding to a variable defined by pplr \_ dictionary().

The full strength of pplr browse() is achieved by subsetting studies according to desired criteria using logical expressions. For example, the user might want to consider only studies whose duration is 30 years or greater, which can be subsetted with:

LTER\_30 <-  $pplr_brows$  (duration\_years > 29)

This operation will create the object LTER 30, which provides metadata for the datasets that satisfy the specified criterion. Multiple criteria may be combined. For example, 30+ year studies of plants can be browsed with

To facilitate data exploration, pplr \_ browse() output can be printed in a more readable setting by providing  $report = TRUE$ as an argument, which opens up a formatted html document. The metadata provided by pplr browse() not only contains information on the characteristics of a study but also information on how to cite the study, unique identifiers such as its digital object identifier (DOI), and the contact information of study PIs.

## **3.3** | **The pplr \_ get \_ data() function**

Once datasets of interest have been identified,  $pp1r$  get data() downloads the data from a server that hosts the database. This function can take as its first argument a browse object, a logical expression, or both. The data downloaded from popler are in 'long' form, meaning that each row of data reports a single measure of population size, and separate variables indicate the temporal and spatial replicate, taxa, etc. This format makes it easy to further subset downloaded datasets with the aim of visualization and analysis.

#### **3.4** | **Ancillary functions**

popler also provides three additional functions to open the url of the original dataset, unpack covariates and provide a citation for each dataset. First, the function  $p$ plr metadata  $url()$ launches the online study description in a web browser. Second, the pplr cov unpack() function transforms the covariates variable into a data frame (which pplr get data() does not provide by default). Third, pplr citation() generates a citation for the originators or each dataset.

## **4** | **LIMITATIONS AND OPPORTUNITIES FOR DEVELOPMENT**

Working with raw, spatially replicated and non‐aggregated data provides key advantages in quantitative analyses of population dynamics which were a driving force behind the development of popler. However, users need to examine individual datasets and the associated online study descriptions to understand their peculiarities. Single datasets have unique idiosyncrasies that require vetting. For example, many datasets have gaps or changes in the sampling design during the length of the study, or the covariates variable can hold key information. Hence, we urge authors to consult the online documentation of the original datasets.

In the future, there are opportunities to increase the size of popler and expand its scope. First, because many of the studies included in popler are ongoing, there will be opportunities to run regular updates aimed at including new observations in popler. Second, because our schema (Figure 1) is very general, the database could be expanded to include population datasets outside of the LTER network. Third, it would be valuable to explicitly

associate popler's population‐level data with environmental drivers, especially climate. Thus, it is our intention and hope that the resources provided by popler will advance ecological understanding of population dynamics within the LTER network, and more generally.

### **ACKNOWLEDGEMENTS**

We thank Trevor Drees and Michael Saucedo for assistance in database development, Maurizio Compagnoni for assistance in database management and Scott Chamberlain for developing the API to query the online database. Support for database and package development was provided by the US National Science Foundation to TEXM (DEB‐1543651) and to the Sevilleta LTER (awards 1440478, 1655499, and 1748133). This research was additionally supported by a Julian Huxley Faculty Fellowship from Rice University and a Faculty Research Grant awarded by the Committee on Research from the University of California, Santa Cruz (KZ). The LTER network is supported by the US National Science Foundation.

#### **AUTHORS' CONTRIBUTIONS**

A.C., A.J.B., K.Z., B.M.O. and T.E.X.M. designed and built the database. A.C., A.J.B., K.Z., B.M.O., S.L. and T.E.X.M. designed and built the r package. A.C. and T.E.X.M. led the writing of the manuscript. All authors contributed to manuscript drafts and gave final approval for publication.

#### **DATA AVAILABILITY STATEMENT**

The popler R package is publicly available on Zenodo at [http://](http://doi.org/10.5281/zenodo.3467399) [doi.org/10.5281/zenodo.3467399](http://doi.org/10.5281/zenodo.3467399) (Compagnoni, Levin, Ochocki, Bibian, & Hallett, 2019), and on github at [https://github.com/ropen](https://github.com/ropensci/popler) [sci/popler](https://github.com/ropensci/popler).

## **ORCID**

*Aldo Compagnon[i](https://orcid.org/0000-0001-8302-7492)* <https://orcid.org/0000-0001-8302-7492> *Sam Levi[n](https://orcid.org/0000-0002-3289-9925)* <https://orcid.org/0000-0002-3289-9925> *Kai Zhu* <https://orcid.org/0000-0003-1587-3317> Tom E. X. Miller<sup>D</sup> <https://orcid.org/0000-0003-3208-6067>

## **REFERENCES**

- Bechtold, W. A., Patterson, P. L., Eds. (2005). *The enhanced forest inventory and analysis program: National sampling design and estimation procedures* (Vol. *80*). Asheville, NC: US Department of Agriculture Forest Service, Southern Research Station Asheville.
- Callahan, J. T. (1984). Long‐term ecological research. *BioScience*, *34*(6), 363–367.<https://doi.org/10.2307/1309727>
- Chamberlain, S. A., & Szöcs, E. (2013). taxize: Taxonomic search and retrieval in R. *F1000Research*, *2*, 191. [https://doi.org/10.12688/f1000](https://doi.org/10.12688/f1000research.2-191.v2) [research.2-191.v2](https://doi.org/10.12688/f1000research.2-191.v2)
- Compagnoni, A., Bibian, A. J., Ochocki, B. M., Rogers, H. S., Schultz, E. L., Sneck, M. E., … Miller, T. E. X. (2016). The effect of demographic correlations on the stochastic population dynamics of perennial plants. *Ecological Monographs*, *86*(4), 480–494. [https://doi.org/10.1002/](https://doi.org/10.1002/ecm.1228) [ecm.1228](https://doi.org/10.1002/ecm.1228). ISSN 0012‐9615
- Compagnoni, A., Levin, S., Ochocki, B., Bibian, A., & Hallett, L. (2019). ropensci/popler: Methods in ecology and evolution release (Version v0.2.0). *Zenodo*.<http://doi.org/10.5281/zenodo.3467399>
- Dornelas, M., Antao, L. H., Moyes, F., Bates, A. E., Magorra, A., Adam, D., … Zettler, M. L. (2018). Biotime: A database of biodiversity time series for the anthropocene. *Global Ecology and Biogeography*, *27*(7), 760–786.<https://doi.org/10.1111/geb.12729>
- Dornelas, M., Gotelli, N. J., Shimadzu, H., Moyes, F., Magurran, A. E., & McGill, B. J. (2019). A balance of winners and losers in the anthropocene. *Ecology Letters*, *22*(5), 847–854. [https://doi.org/10.1111/](https://doi.org/10.1111/ele.13242) [ele.13242](https://doi.org/10.1111/ele.13242)
- Fisher, R. A., Koven, C. D., Anderegg, W. R., Christoffersen, B. O., Dietze, M. C., Farrior, C. E., … Moorcroft, P. R. (2018). Vegetation demographics in earth system models: A review of progress and priorities. *Global Change Biology*, *24*(1), 35–54.<https://doi.org/10.1111/gcb.13910>
- Hampton, S. E., Holmes, E. E., Scheef, L. P., Scheuerell, M. D., Katz, S. L., Pendleton, D. E., & Ward, E. J. (2013). Quantifying effects of abiotic and biotic drivers on community dynamics with multivariate autoregressive (mar) models. *Ecology*, *94*(12), 2663–2669. [https://doi.](https://doi.org/10.1890/13-0996.1) [org/10.1890/13-0996.1](https://doi.org/10.1890/13-0996.1)
- Inchausti, P., & Halley, J. (2001). Investigating long‐term ecological variability using the global population dynamics database. *Science*, *293*(5530), 655–657.<https://doi.org/10.1126/science.293.5530.655>
- Knape, J., & de Valpine, P. (2012). Are patterns of density dependence in the global population dynamics database driven by uncertainty about population abundance? *Ecology Letters*, *15*(1), 17–23. [https://](https://doi.org/10.1111/j.1461-0248.2011.01702.x) [doi.org/10.1111/j.1461-0248.2011.01702.x](https://doi.org/10.1111/j.1461-0248.2011.01702.x)
- Knapp, A. K., & Smith, M. D. (2001). Variation among biomes in temporal dynamics of aboveground primary production. *Science*, *291*(5503), 481–484. <https://doi.org/10.1126/science.291.5503.481>
- Knapp, A. K., Smith, M. D., Hobbie, S. E., Collins, S. L., Fahey, T. J., Hansen, G. J. A., … Webster, J. R. (2012). Past, present, and future roles of long‐term experiments in the LTER network. *BioScience*, *62*(4), 377– 389. <https://doi.org/10.1525/bio.2012.62.4.9>
- Kratz, T. K., Deegan, L. A., Harmon, M. E., & Lauenroth, W. K. (2003). Ecological variability in space and time: Insights gained from the US LTER program. *AIBS Bulletin*, *53*(1), 57–67.
- Laurance, W. F., Achard, F., Peedell, S., & Schmitt, S. (2016). Big data, big opportunities. *Frontiers in Ecology and the Environment*, *14*(7), 347– 347. <https://doi.org/10.1002/fee.1316>
- Levine, J. M., & HilleRisLambers, J. (2009). The importance of niches for the maintenance of species diversity. *Nature*, *461*(7261), 254. [https://](https://doi.org/10.1038/nature08251) [doi.org/10.1038/nature08251](https://doi.org/10.1038/nature08251)
- Lindenmayer, D. B., Likens, G. E., Andersen, A., Bowman, D., Bull, C. M., Burns, E., … Wardle, G. M. (2012). Value of long‐term ecological studies. *Austral Ecology*, *37*(7), 745–757. [https://doi.](https://doi.org/10.1111/j.1442-9993.2011.02351.x) [org/10.1111/j.1442-9993.2011.02351.x](https://doi.org/10.1111/j.1442-9993.2011.02351.x)
- Loh, J., Green, R. E., Ricketts, T., Lamoreux, J., Jenkins, M., Kapos, V., & Randers, J. (2005). The living planet index: Using species population time series to track trends in biodiversity. *Philosophical Transactions of the Royal Society of London B: Biological Sciences*, *360*(1454), 289–295.
- Medvigy, D., Wofsy, S., Munger, J., Hollinger, D., & Moorcroft, P. (2009). Mechanistic scaling of ecosystem function and dynamics in space and time: Ecosystem demography model version 2. *Journal of Geophysical Research: Biogeosciences*, *114*, G01002.
- Metcalf, C. J. E., & Pavard, S. (2007). Why evolutionary biologists should be demographers. *Trends in Ecology & Evolution*, *22*(4), 205–212. [https](https://doi.org/10.1016/j.tree.2006.12.001) [://doi.org/10.1016/j.tree.2006.12.001](https://doi.org/10.1016/j.tree.2006.12.001)
- Schimel, D., Hargrove, W., Hoffman, F., & MacMahon, J. (2007). Neon: A hierarchically designed national ecological network. *Frontiers in Ecology and the Environment*, *5*(2), 59–59. [https://doi.](https://doi.org/10.1890/1540-9295(2007)5%5B59:nahdne%5D2.0.co;2) [org/10.1890/1540-9295\(2007\)5\[59:nahdne\]2.0.co;2](https://doi.org/10.1890/1540-9295(2007)5%5B59:nahdne%5D2.0.co;2)
- Wilcox, K. R., Tredennick, A. T., Koerner, S. E., Grman, E., Hallett, L. M., Avolio, M. L., … Zhang, Y. (2017). Asynchrony among local communities stabilises ecosystem function of metacommunities. *Ecology Letters*, *20*, 1534–1545. <https://doi.org/10.1111/ele.12861>. ISSN 1461–0248

#### **SUPPORTING INFORMATION**

Additional supporting information may be found online in the Supporting Information section.

**How to cite this article:** Compagnoni A, Bibian AJ, Ochocki BM, Levin S, Zhu K, Miller TEX. popler: An R package for extraction and synthesis of population time series from the long‐term ecological research (LTER) network. *Methods Ecol Evol*. 2020;11:258–264. [https://doi.org/10.1111/2041-](https://doi.org/10.1111/2041-210X.13319)[210X.13319](https://doi.org/10.1111/2041-210X.13319)